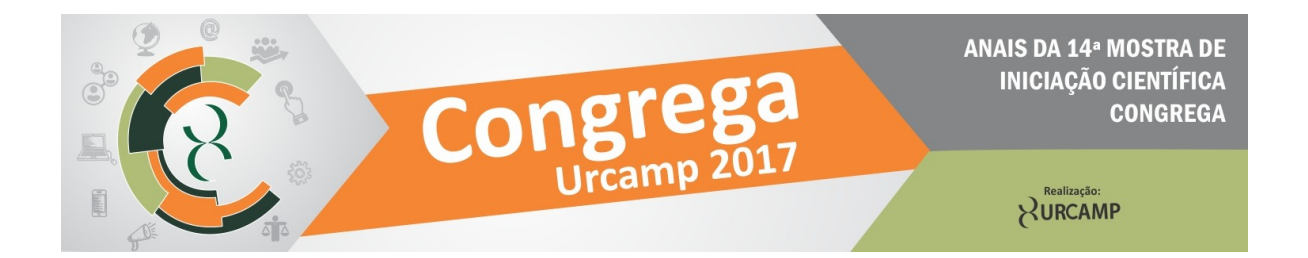

## **DESENVOLVIMENTO DO TOTEM DIGITAL PARA O MUSEU DOM DIOGO DE SOUZA**

1 Josiéllen Navarrina Milano, <sup>2</sup>Denizar Silveira de Souza, <sup>3</sup>Mateus Soares Moreira, <sup>4</sup>Clarisse Ismério, <sup>5</sup>Fábio Josende Paz

O museu Dom Diogo de Souza possui acervos catalogados de forma manual, o que torna o processo de detalhamento limitado, reduzindo o conhecimento oferecido acerca das peças disponíveis para os visitantes, como por exemplo a origem da peça e toda a história que envolve a mesma até chegar no acervo do museu. Com o intuito de melhorar a interação entre os visitantes e os itens presentes no acervo museológico, deu-se início ao projeto de desenvolvimento de um sistema gestor de acervos para sistematizar a catalogação dos objetos, através desse sistema os dados previamente cadastrados servem como base para popular não só o sistema administrativo como também o totem digital, projetado para estar na sala de entrada do prédio onde encontra-se o Museu Dom Diogo de Souza. O totem digital será utilizado como um guia para os visitantes do museu, através dele serão exploradas as exposições, tais como salas temáticas, objetos, história do museu, história do projeto patrimônio Digital, colabores e vídeos sobre o museu. Durante o processo de análise do Totem Digital, foram realizadas reuniões semanais e a escolha das ferramentas para a criação do Sistema de Gerenciamento de Banco de Dados(SGBD) e dos protótipos das telas. Para a diagramação do SGBD utilizou-se o programa Astah Professional, para os protótipos das telas o programa *Balsamiq Mockups* versão 3.5.5, o SGBD escolhido foi o POSTGRESQL versão 9.3, o *framework* para desenvolvimento web é o YII Framework versão 2.0.11 que utiliza a linguagem PHP na versão 5.6. Para o desenvolvimento das telas optou-se por utilizar o menor número de variações de layout possível para facilitar a interação entre os visitantes e o totem digital. Através das análises realizadas identificou-se a necessidade de realizar uma integração entre o sistema gestor e o totem digital, para isso os dois sistemas utilizam a mesma base de dados, tornando a comunicação entre ambos mais eficaz, permitindo que o administrador tenha controle do que estará disponível no totem digital. A programação do totem digital, além de utilizar a linguagem de programação PHP(Hypertext Preprocessor), utiliza também para o layout a linguagem de marcação HTML(Hypertext Markup Language) e como linguagem de estilos o CSS(Cascading Style Sheets) que permite que as marcações sejam reproduzidas em diferentes estilos sem ser necessário alterar as marcações realizadas através do HTML. Na homologação do sistema do totem digital, foram realizados testes para verificar a necessidade de ajustes antes da fase

Anais da 14ª Mostra de Iniciação Científica. Submetido: 11/09/2017 Aceito: 04/10/2017. Urcamp Bagé - RS, 2017.

<sup>1,2,3</sup> Acadêmico do Curso de Sistemas de Informação URCAMP- Bagé/RS.

<sup>4</sup>Profª Drª da Universidade da Região da Campanha – Bagé/RS.

<sup>5</sup>Prof. Msc da Universidade da Região da Campanha – Bagé/RS.

de implementação no museu, para dar inicio ao processo de instalação dos recursos de acessibilidade ao mesmo. O totem digital é um dos itens inclusos no Projeto Patrimônio Digital que busca integrar o conhecimento acerca da educação patrimonial com as metodologias e tecnologias para melhorar, atender e difundir o conhecimento facultado através do Museu Dom Diogo de Souza.

**Palavras-chave:** museu; desenvolvimento web; totem.

1,2,3 Acadêmico do Curso de Sistemas de Informação URCAMP- Bagé/RS. <sup>4</sup>Profª Drª da Universidade da Região da Campanha – Bagé/RS. <sup>5</sup>Prof. Msc da Universidade da Região da Campanha – Bagé/RS.

> Anais da 14ª Mostra de Iniciação Científica. Submetido: 11/09/2017 Aceito: 04/10/2017. Urcamp Bagé - RS, 2017.